## **ЫНТРЕПРИНДЕРЯ** УНИТАРЭ МУНИЧИПАЛЭ КОМПАНИЯ ДЕ ЛОКУИНЦЕ ШИ ЛЕСТИОНАРЕ ОПЕРАЦИОНАЛЭ ДИН ОРАШУЛ РЫБНИЦА

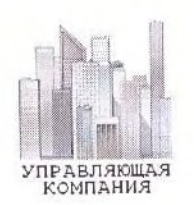

## МУНШИПАЛЬНЕ УНІТАРНЕ ПІДПРИЄМСТВО ЖИТЛОВО-ЭКСПЛУАТАЦІЙНА КЕРУЮЧА КОМПАНІЯ **МІСТА РИБНИЦЯ**

# МУНИЦИПАЛЬНОЕ УНИТАРНОЕ ПРЕДПРИЯТИЕ «ЖИЛИЩНО-ЭКСПЛУАТАЦИОННАЯ УПРАВЛЯЮЩАЯ КОМПАНИЯ г.РЫБНИЦА»

5500, г. РЫБНИЦА, УЛ. С. ЛАЗО, 1 б, тел./факс (555) 3-37-29, Р/С 2211420000000058 В РЫБНИЦКОМ ФИЛИАЛЕ 2828 ЗАО «ПРИДНЕСТРОВСКИЙ СБЕРЕГАТЕЛЬНЫЙ БАНК» Ф/К 0400008979

#### ПРИКАЗ

от 28 декабря 2020 г.

 $\mathcal{N}$ <sup>2</sup> 179 - A

Согласовано **MOHYA PEIR** Глава Государственной администрации Рыбніцікого района и г. Рыбница **В. В. ТЯГАЙ** 12 2020 год

« Об установлении тарифов на жилищные услуги, оказываемые населению на 2021 год »

В соответствии с Решением Государственной администрации Рыбницкого района и г. Рыбница № 2048 от 24.12.2020 года « Об утверждении тарифов на 2021 год по МУП « ЖЭУК г. Рыбница », МУП « Рыбницкое спецавтохозяйство», МУП « РПКХБ», руководствуясь Приказом Министерства Экономического Развития Приднестровской Молдавской Республики 2020 года № 1009 « Об установлении на 2021 год предельных уровней от 17 декабря тарифов на услуги по содержанию и ремонту ( включая капитальный ) жилищного фонда, санитарному содержанию зданий и прилегающих территорий, найму государственной и муниципальной жилой площади»

## $\Pi$  P  $H$  K A 3 b I B A IO:

1. Установить следующие уровни тарифов на услуги по найму государственной и муниципальной жилой площади на 2021 год:

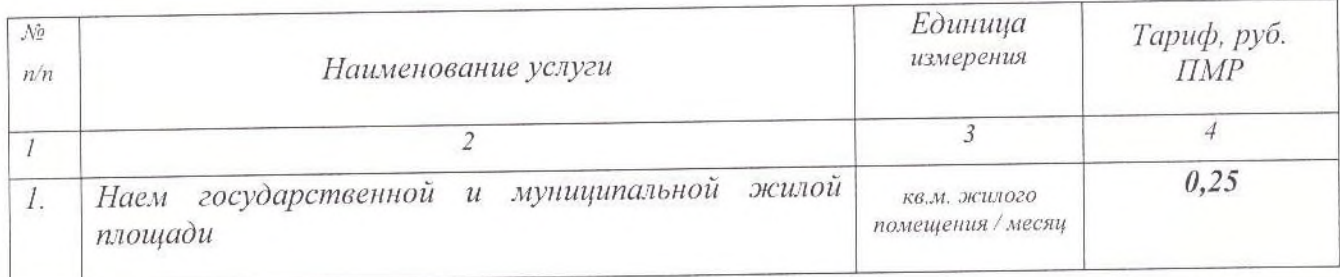

2. Установить следующие уровни тарифов на услуги по содержанию и ремонту ( включая капитальный ) жилищного фонда, санитарному содержанию зданий и прилегающих территорий на 2021 год:

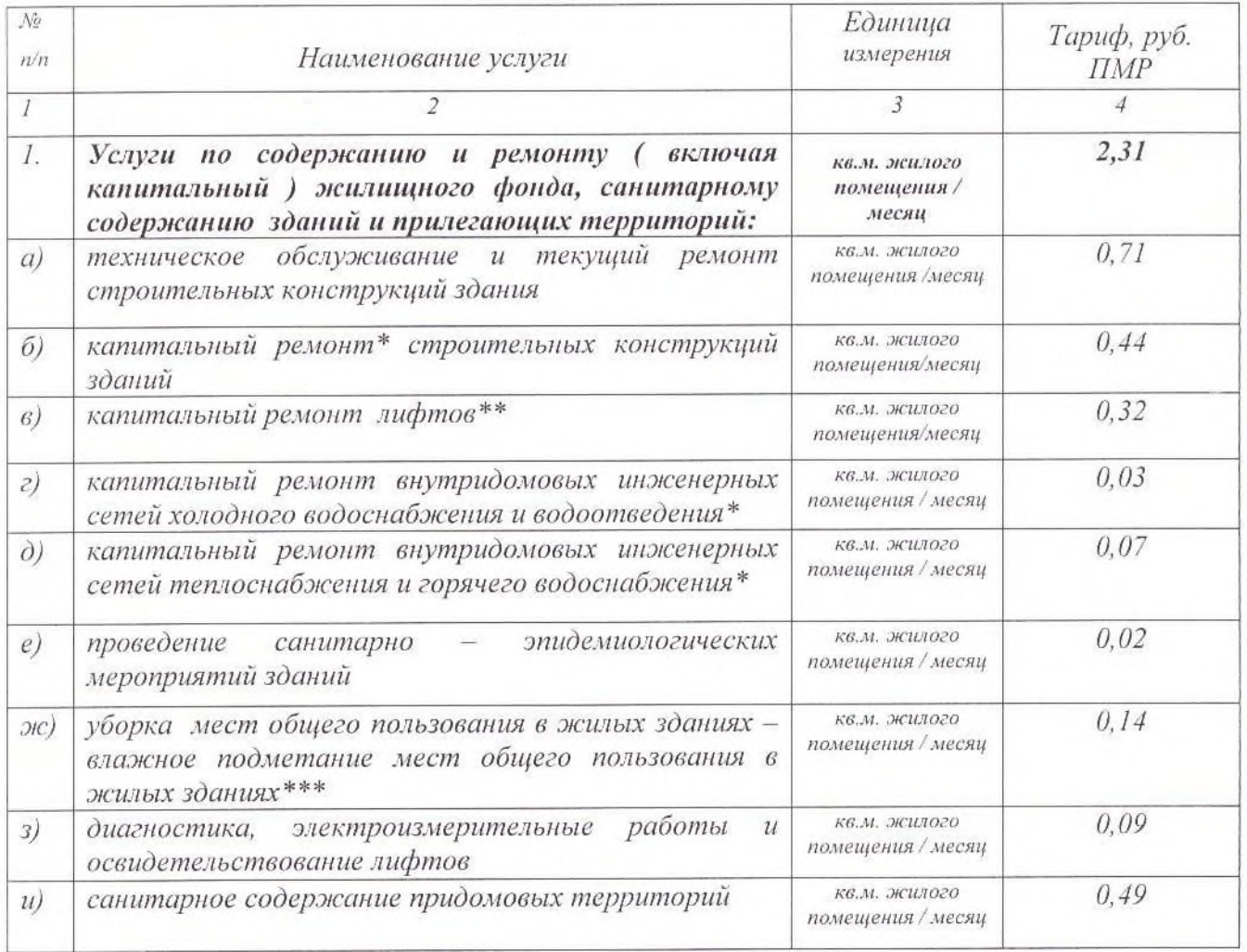

Примечание:

\* Продолжительность эффективной эксплуатации жилищного фонда до постановки на капитальный ремонт приведена в Приказе Государственной службы энергетики и жилищно - коммунального хозяйства Приднестровской Молдавской Республики от 24 июня 2004 года № 413 « Об утверждении « Правил и норм технической эксплуатации жилицного фонда ».

\*\* Тариф на услуги по капитальному ремонту лифтов может применяться в зданиях, оборудованных лифтами.

Тариф на услуги по уборке лестничных клеток, холлов, коридоров и других мест общего пользования зданий сформирован с учетом периодичности уборки 1 раз в неделю.

исполнения настоящего приказа возложить на главного бухгалтера 3. Контроль предприятия.

4. Настоящий Приказ вступает в силу с 1 января 2021 года и действует по 31 декабря 2021 года включительно.

Директор МУП « ЖЭУК г. Рыбницамино-

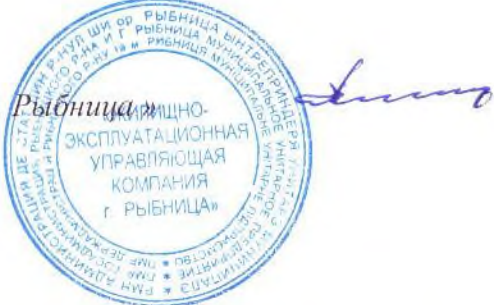

В. В. Присяжнок